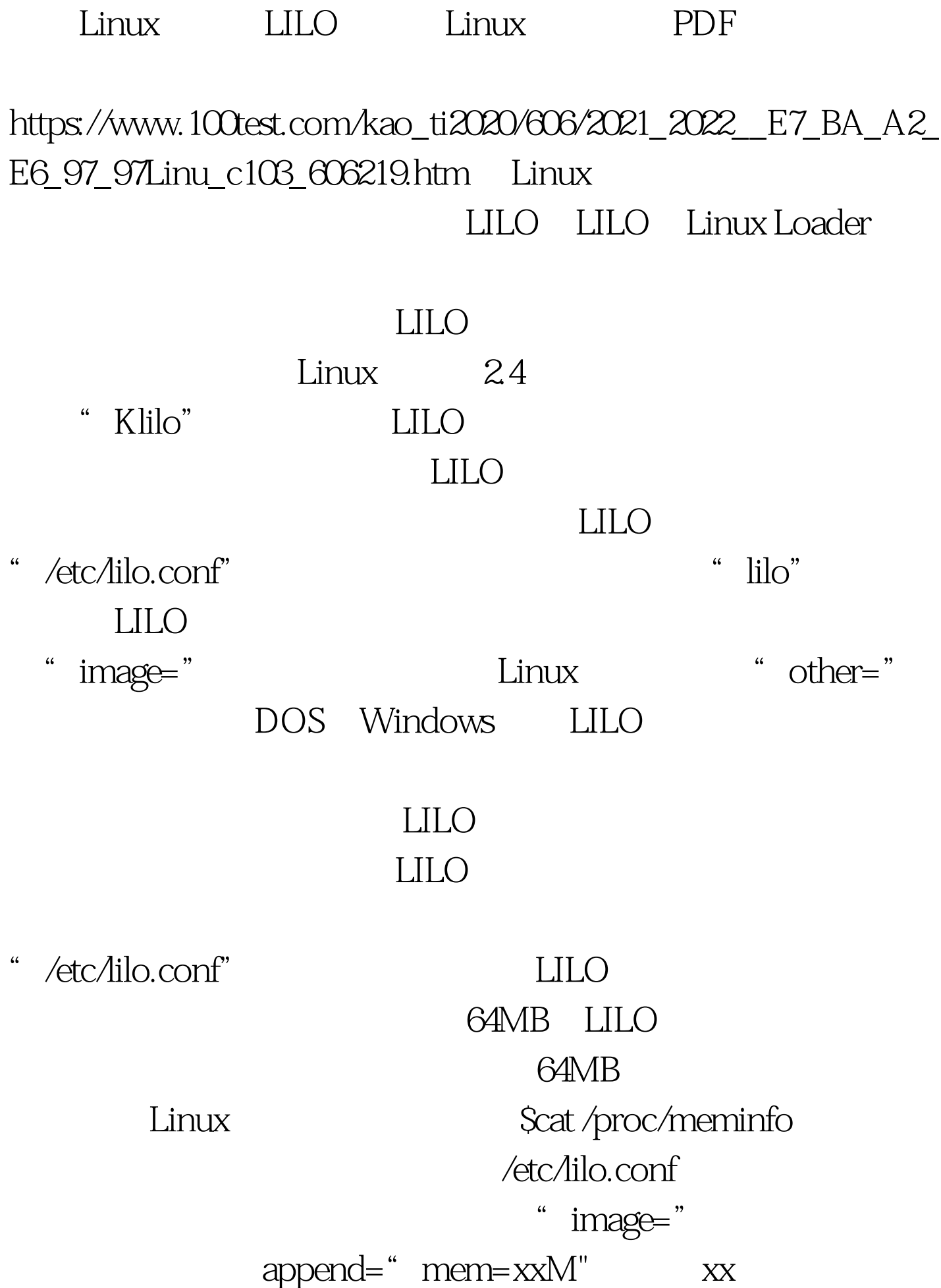

机的内存大小(以M字节为单位)。 为了使对"/etc/lilo.conf"

 $\rm{lilo}$ 

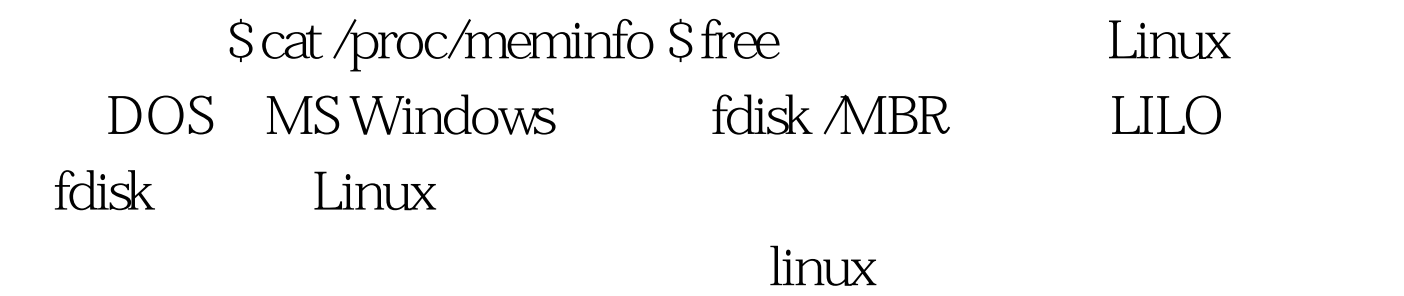

 $100Test$ www.100test.com